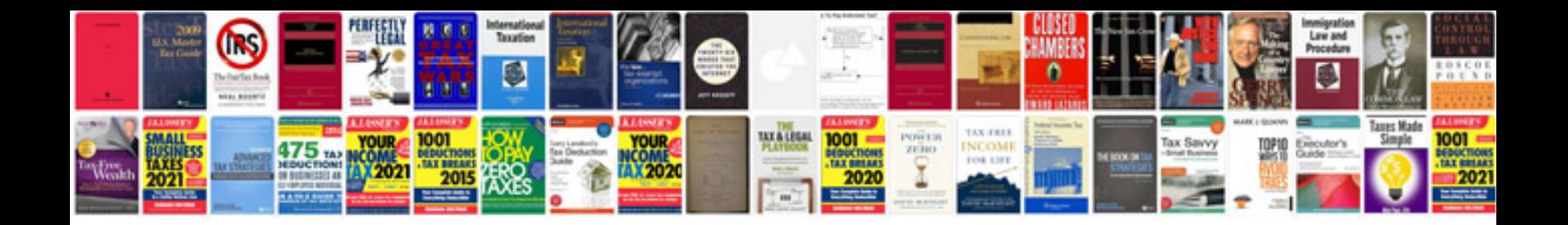

**How to make an online form with google docs**

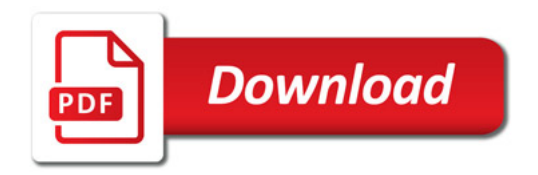

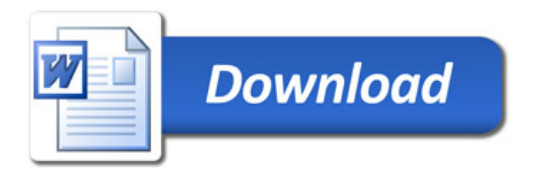